# Parallel data processing with MapReduce

Tomi Aarnio Helsinki University of Technology tomi.aarnio@hut.fi

# **Abstract**

MapReduce is a parallel programming model and an associated implementation introduced by Google. In the programming model, a user specifies the computation by two functions, Map and Reduce. The underlying MapReduce library automatically parallelizes the computation, and handles complicated issues like data distribution, load balancing and fault tolerance. The original MapReduce implementation by Google, as well as its open-source counterpart, Hadoop, is aimed for parallelizing computing in large clusters of commodity machines. Other implementations for different environments have been introduced as well, such as Mars, which implements MapReduce for graphics processors, and Phoenix, the MapReduce implementation for shared-memory systems.

This paper gives an overview of MapReduce programming model and its applications. We describe the workflow of MapReduce process. Some important issues, like fault tolerance, are studied in more detail. We also take a look at the different implementations of MapReduce.

KEYWORDS: MapReduce, Hadoop, parallel data processing, distributed computing, clusters

# **1 Introduction**

MapReduce [2] is a programming model created by Google. It was designed to simplify parallel data processing on large clusters. First version of the MapReduce library was written in February 2003. The programming model is inspired by the map and reduce primitives found in Lisp and other functional languages.

Before developing the MapReduce framework, Google used hundreds of separate implementations to process and compute large datasets. Most of the computations were relatively simple, but the input data was often very large. Hence the computations needed to be distributed across hundreds of computers in order to finish calculations in a reasonable time. MapReduce is highly efficient and scalable, and thus can be used to process huge datasets.

When the MapReduce framework was introduced, Google completely rewrote its web search indexing system to use the new programming model. The indexing system produces the data structures used by Google web search. There is more than 20 Terabytes of input data for this operation. At first the indexing system ran as a sequence of eight MapReduce operations, but several new phases have been added since then. Overall, an average of hundred thousand MapReduce jobs are run daily on Google's clusters, processing more than twenty Petabytes of data every day [2].

The idea of MapReduce is to hide the complex details of parallelization, fault tolerance, data distribution and load balancing in a simple library [2]. In addition to the computational problem, the programmer only needs to define parameters for controlling data distribution and parallelism [10].

The original MapReduce library was developed by Google in 2003, and was written in  $C_{++}$  [2]. Google's implementation is designed for large clusters of machines connected in a network. Other implementations have been introduced since the original MapReduce. For example, Hadoop [1] is an open-source implementation of MapReduce, written in Java. Like Google's MapReduce, Hadoop uses many machines in a cluster to distribute data processing.

The parallelization doesn't necessarily have to be performed over many machines in a network. There are different implementations of MapReduce for parallelizing computing in different environments. Phoenix [12] is an implementation of MapReduce, which is aimed at shared-memory, multi-core and multiprocessor systems, i.e. single computers with many processor cores. Mars [7], on the other hand, is a MapReduce framework for graphics processors (GPUs). GPUs are massively parallel processors with much higher computation power and memory bandwidth than CPUs, but they are harder to program since their architecture and interfaces are designed specifically for graphics applications. MapReduce framework hides this complexity, so programmers can easily harness the computation power of the GPU for data processing tasks.

Next section gives more detailed information about the MapReduce framework and programming model, as well as its applicability to various problem domains. Section 3 presents different implementations of MapReduce, and Section 4 evaluates the performance, fault tolerance and other issues of MapReduce implementations. Finally, Section 5 concludes the paper.

# **2 MapReduce**

### **2.1 Programming model**

MapReduce is a programming model introduced by Google. It is inspired by the map and reduce primitives found in many functional programming languages. MapReduce framework consists of user supplied Map and Reduce functions, and an implementation of MapReduce library, that automatically handles data distribution, parallelization, load balancing, fault tolerance and other common issues. In addition, a

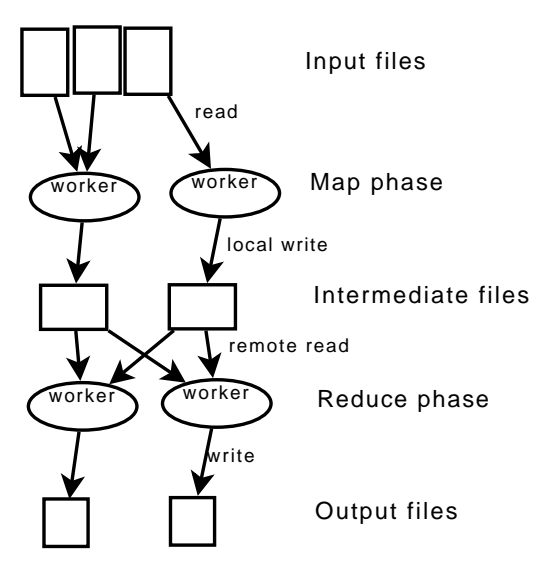

Figure 1: MapReduce execution overflow

user needs to write some configurations, like names of the input and output files, or some other, optional tuning parameters. The configurations also define how the input data is splitted into key/value pairs.

In MapReduce programming model, users specify their calculations as two functions, Map and Reduce. The Map function takes a key/value pair as an input, and outputs a set of intermediate key/value pairs. Reduce takes as an input a key and a list of values assigned for it. Input values for Reduce are automatically grouped from intermediate results by the MapReduce library. After the necessary Map tasks have been completed, the library takes a intermediate key and groups it together with all the values associated with it. The Reduce function takes an intermediate key and the value list assigned for it as an input. It merges the values the way the user has specified in the implementation of the Reduce function, and produces a smaller set of values. Typically only zero or one output is produced per Reduce task.

The programming model is knowingly restricted, as it only provides map and reduce functions to be implemented by user. Because of the restrictions, MapReduce can offer a simple interface for users to parallelize and distribute computations [2]. Restricted programming model is good, because developers can focus on formulating the actual problem with two simple functions. However, restrictions make it hard to express certain problems with the programming model. Still most data processing tasks can be effectively implemented with MapReduce. It is easy to add new MapReduce phases to existing MapReduce operations. By adding MapReduce phases, more complicated problems can be expressed with the programming model.

Fig. 1 represents the workflow in a MapReduce execution. When running the user program, the MapReduce library first splits the input data into M pieces, which are typically 16- 64MB per piece. Next the library runs many copies of the program on the machines in a cluster. One of the copies is the master node, which assigns the Map and Reduce tasks to the worker nodes. There are M Map tasks to run, one for each input data split.

When a worker node is assigned a Map task, it reads the corresponding input split and passes the key/value pairs to the user-defined Map function. The intermediate key/value pairs are stored in the memory, and periodically written to local disk, partitioned into R pieces. User-defined partitioning function (e.g. hash(key) mod R) is used to produce R partitions. Locations of the intermediate key/value pairs are passed back to the master, that forwards the information to the Reduce workers when needed [2].

There are R reduce tasks. When a reduce worker receives the location of intermediate results from the master, it reads all the intermediate data for its partition from the local disk of the Map worker. Then it iterates over the intermediate pairs, and produces the output, which is appended to the final output file for the corresponding reduce partition. When all Map and Reduce are finished, master wakes up the user program, and the code execution returns from the MapReduce call back to the user code. After successful completion of the MapReduce, the output is stored in R output files, one for each Reduce task. File names of the output files are specified by the user, and they can be used for example as an input for another MapReduce operation.

### **2.2 Example**

Simple and popular example of using MapReduce is a problem of counting a number of distinct words in a large collection of documents. This example is from the original MapReduce paper [2]. Below is the pseudocode for the Map and Reduce functions.

```
/* key: document name
 * value: document contents
 */
map(String key, String value)
{
  for each word w in value:
    emitIntermediate(w, "1");
}
/* key: a word
 * values: list of counts for the word
 */
reduce(String key, Iterator values)
{
  int result = 0;
  for each v in values:
    result += ParseInt(v);
  emit(result);
}
```
The Map function iterates through the document it receives as parameter, and simply emits the string "1" for every word in the document. Intermediate results are a set of key/values pairs, where keys are now different words found in the input documents, and values is a list of emitted values for each word. Before the intermediate results are passed to the Reduce tasks, values for different keys are grouped from all the Map tasks by the MapReduce library. The Reduce function takes a key and the list of values for it. Key is a word, and values is a list of "1"'s, one for each occurrence of the word in the input documents. Reduce just adds these values together, and the resulting count is emitted as an output.

#### **2.3 Applications**

Since the development of MapReduce framework, there has been quite a lot of research into using MapReduce in different kinds of problem domains [8, 11, 3, 4, 6, 13]. Many computations can be done simply by using the MapReduce programming model, but there are some that can't be expressed with Map and Reduce functions.

For example, the iteration style of Genetic Algorithms cannot directly be expressed with Map and Reduce functions [8]. Genetic Algorithms are a class of evolutionary algorithms used in fields such as chemistry and biology. Parallel Genetic Algorithms have been adopted to improve efficiency, since processing Genetic Algorithms generally takes very long time for large problems. MapReduce needs to be extended to support such algorithms, which is achieved by adding a second reduce phase after the iterations, and a client for coordinating the execution of iterations.

MapReduce can be used in SMS message mining [13]. SMS messages are popular and widely used for simple communication between people. Number of SMS messages sent in a month in any country is very large, and so is the original dataset used in mining. Finding the most popular SMS messages can be valuable information, but since the dataset is so large, parallelization is needed to complete this task in reasonable time. Hadoop, the open-source implementation of MapReduce, is used as a framework in SMS mining. Processing of the messages is done in three steps. First the original dataset is pre-processed and grouped by senders' mobile numbers. This is done by first MapReduce process. Second MapReduce process does a transformation to regroup the dataset by short content keys, and finally the third MapReduce phase is needed to extract the popular messages.

Error-correcting codes are useful in many situations. If data file needs to be saved on some faulty medium, the file can be encoded with an error-correcting code. If the file is corrupted while stored, there is a chance it can be restored when decoding the error-correcting code. Encoding very large files is a challenge. Standard encoding and decoding algorithms can't handle very large block lengths, that doesn't allow random access to the data. Also encoding should be done without breaking the file into smaller pieces, since error-correcting achieves better performance on large files. Feldman [4] uses Google's computing infrastructure, along with Google's MapReduce implementation, to encode and decode a very large Tornado code. Tornado codes are error-correcting codes with linear-time encoding and decoding algorithms. Tornado code can be applied to huge files using parallelization offered by MapReduce framework.

Particle Swarm Optimization algorithms can be naturally expressed with MapReduce [11]. When parallelized, Particle Swarm Optimization algorithms can be used to optimize functions, that have to evaluate large amounts of data. Generalised Stochastic Petri nets, on the other hand, are a popular graphical modelling formalism, that can be used in the performance analysis of computer and communications systems [6]. Calculation of response times in such models can be done in parallel using MapReduce.

Most scientific data analyses evaluates huge amounts of data. High Energy Physics experiments produce vast amounts data, that needs to be analyzed. For example, The Large Hadron Collider is expected to produce tens of Petabytes of already filtered data in a year [3]. Another example is from the field of astronomy, where the Large Synoptic Survey Telescope produces about 20 Terabytes of data every night. It is clear that, to process and analyze such amounts of data, many computers and efficient parallelizing routines must be used. MapReduce programming model can be adapted to parallelize data intensive scientific analyses. MapReduce is well suitable for scientific calculations, mostly because of its fault tolerance and scalability.

# **3 Implementations**

### **3.1 Google's MapReduce**

The original MapReduce implementation by Google is targeted for large clusters of networked machines. First version of the MapReduce library was written in February 2003, but some significant changes were made to it later that year. The MapReduce library automatically handles parallelization and data distribution. Since the developers don't need to worry about things like parallel and network programming, they can focus on the actual problem, i.e. presenting the computational problem with Map and Reduce functions.

Data is distributed and saved on local disks of networked machines. Google File System (GFS) [5] is a distributed file system used to manage the data stored across the cluster. GFS makes replicas of data blocks on multiple nodes for improved reliability and fault tolerance.

GFS and MapReduce are designed to view machine failures as a default rather than an anomaly. MapReduce is highly scalable, and therefore it can be run on clusters comprising of thousands of low-cost machines, built on unreliable hardware. MapReduce library can assume that at any point, certain percentage of worker nodes will be unavailable.

### **3.2 Hadoop**

Hadoop [1] is a MapReduce implementation by Apache. The architecture of Hadoop is basically the same as in Google's implementation, and the main difference is that Hadoop is an open-source implementation.

Data is distributed across the machines in network using the Hadoop Distributed File System (HDFS). HDFS distributes data on computers around the cluster, and creates multiple replicas of data blocks for better reliability. Local drives of networked machines are used to store data, which makes the data available to other machines in network.

HDFS consists of two main processes, the Namenode and a number of Datanodes [1]. The optional Secondary Namenode can also be used as a back-up process for the Namenode. The Namenode runs on a single master machine. It has information about all the machines in the cluster, and details of the data blocks stored on the machines in the cluster. Datanode processes run on all the other machines in the cluster, and they communicate with the Namenode to know when to fetch data on their local hard drive.

The MapReduce framework of Hadoop consists of single JobTracker and a number of TaskTracker processes [1]. The JobTracker usually runs on the same master machine as the Namenode. Users send their MapReduce jobs to the Job-Tracker, which splits the work between the machines in the cluster. Each other machine in cluster runs a TaskTracker process. TaskTracker communicates with the JobTracker, which assigns it a Map or Reduce task when possible.

Hadoop can be configured to run multiple simultaneous Map tasks on single nodes [6]. In multi-core systems this is a great benefit, as it allows making full use of all cores.

#### **3.3 Phoenix**

Phoenix [12] is a MapReduce implementation aimed for shared-memory systems. It consists of MapReduce programming model and associated runtime library that handles resource management, fault tolerance and other issues automatically. It uses threads to create parallel Map and Reduce tasks. Phoenix can be used to parallelize data intensive computations on multi-core and multiprocessor computers.

The principles in Phoenix implementation are basically the same as in original MapReduce, except instead of large clusters, it is aimed for shared-memory systems. Overheads caused by task spawning and data communications can be minimized when working in a shared-memory environment. The runtime uses P-threads to spawn parallel Map or Reduce tasks, and schedules tasks dynamically to available processors [12].

In Phoenix, in addition to Map and Reduce functions, the user provides a function that partitions the data before each step, and a function that implements key comparison. The programmer calls phoenix\_scheduler() to start the MapReduce process. The function takes configuration struct as an input, in which the user specifies the user-provided functions, pointers to input/output buffers and other options. The scheduler controls the runtime, and manages the threads that run all the Map and Reduce tasks. Phoenix spawns threads on all available cores, trying to take full advantage of the system [12].

#### **3.4 Mars**

Mars [7] implements the MapReduce framework for graphics processors (GPU). GPUs are massively parallel processors with 10x higher computation power and memory bandwidth than CPUs. Since GPUs are special purpose processors designed for gaming applications, their programming languages lack support for some basic programming structures, like variable-length data types or recursion. Additionally, different GPU vendors have different architectural details in their processors, which makes programming even more difficult. Several GPGPU (General-Purpose computing on GPUs) languages have been introduced, that can be used to write GPU programs without the knowledge of the graphics rendering pipeline. An example of such language is NVIDIA CUDA, which was also used to implement Mars.

The purpose of the Mars framework is to hide all the complex details of the GPU. Threads are handled by the runtime library. Characteristics of the user defined Map and Reduce functions, and the number of multiprocessors and other computation resources are taken into account when deciding the number of threads. GPUs don't support dynamic thread scheduling, so it is important to allocate threads correctly before executing the MapReduce process [7]. Since GPUs don't support dynamic memory allocations, arrays are used as the main data structure in Mars. Space for all the input, intermediate and result data must be allocated on the device memory before executing the program on GPU. Three kinds of arrays are used to save the input data and results. Key and value arrays contain all the keys and values, and a directory index array consists of entries for each key/value pair. Directory index entries are in format <key offset, key size, value offset, value size>, and they are used to fetch keys or values from the corresponding arrays.

Mars workflow starts with preprocesing the raw input data into key/value pairs. CPU is exploited for this task, since GPUs don't allow direct access to the disk [7]. The key/value pairs are then copied to the device memory of the GPU, and divided into chunks, such that the number of chunks is equal to the number of threads. Dividing the input data evenly on the threads makes this implementation load-balanced. After the Map stage is done, the intermediate key/value pairs are sorted. In Reduce stage, the split operation divides the sorted intermediate key/value pairs into multiple chunks, such that pairs with the same key belong to same chunk. Again, one thread is responsible of one chunk, so the number of chunks is same as the number of threads.

### **3.5 Map-Reduce-Merge**

Map-Reduce-Merge [14] can be considered as an extension to the MapReduce programming model, rather than an implementation of MapReduce. Original MapReduce programming model does not directly support processing multiple related heterogeneous datasets. For example, relational operations, like joining multiple heterogeneous datasets, can be done with MapReduce by adding extra MapReduce steps. Map-Reduce-Merge is an improved model, that can be used to express relational algebra operators and join algorithms.

This improved framework introduces a new Merge phase, that can join reduced outputs, and a naming and configuring scheme, that extends MapReduce to process heterogeneous datasets simultaneously [14]. The Merge function is much like Map or Reduce. It is supplied by the user, and it takes two pairs of key/values as parameters. Unlike Map, that reads a key/value pair, or Reduce, that processes a value list for a key, Merge reads data (key/values pairs) from two distinguishable sources.

Workflow in MapReduce programs is restricted to two phases, i.e. mapping and reducing. Users have very few options to configure this workflow. Adding a new Merge phase creates many new workflow combinations, that can handle more advanced data-processing tasks. Furthermore, Map-Reduce-Merge provides a configuration API for users to build custom workflows. Map-Reduce-Merge can be used recursively, because the workflow allows outputs to be used as an input for next Map-Reduce-Merge process.

# **4 Evaluation**

### **4.1 Fault tolerance**

MapReduce handles failures by re-executing the failed job on some other machine in a network. The master process, JobTracker, periodically pings the worker nodes, TaskTrackers. JobTracker and TaskTracker are the main processes in Hadoop, but the original MapReduce has similar processes. If the master receives no response from a worker, that worker is marked as failed, and its job is assigned to another node [6]. Even completed Map tasks have to be re-executed on failure, since the intermediate results of the Map phase are on the local disk of the failed machine, and are therefore inaccessible. Completed Reduce tasks, on the other hand, do not need to be re-executed, as their output is stored in a global, distributed file system [2].

In a large cluster, chances of a worker node failing are quite high. Inexpensive IDE disks are often used as local storage space for the machines in a cluster, and therefore disk failures are common in large clusters. On the other hand, chances for the master node failing are low. That is why in Hadoop, there is no fault tolerance for JobTracker failures [6]. If the machine running JobTracker fails, the entire MapReduce job has to be re-executed. To minimize the chance of the master node failing, JobTracker should be run on a machine with better quality components and more reliable hardware than the worker nodes.

Common cause for a MapReduce operation to take much more time than expected is a straggler [2]. Straggler is a machine that takes an unusually long time to complete one of the last Map or Reduce tasks. This can be caused by errors in machine, or simply by the machine being busy doing something else. MapReduce library uses backup tasks to deal with stragglers. When a MapReduce operation is close to finish, the master schedules a backup process for remaining tasks in progress. The task is marked as completed whenever the primary or the backup task completes. According to the authors of the original MapReduce paper [2], backup tasks significantly reduces the time to complete large MapReduce operations. The paper reports that an example sort program, presented in the same paper, takes 44% longer to complete when the backup task mechanism is disabled.

#### **4.2 Performance**

Network bandwidth is a valuable resource in a cluster. To reduce the amount of data needed to transfer across network, a Combiner function is run on the same machine that ran a Map task. The Combiner merges the intermediate results on the local disk, before it is transferred to the corresponding Reduce task. Map tasks often produce many key/value pairs with the same key. This way those key/value pairs with the same key are merged, instead of transferring them all individually. Another way to reduce network bandwidth in Hadoop is taking advantage of the data replication in HDFS.

When a node asks for some data from the Namenode, the master node in HDFS, it returns the location of data, which is closest to the worker node on the network path [6]. To further reduce the required bandwidth, the MapReduce framework always tries to run Map tasks on machines that already has copies of corresponding data blocks on their local disks.

MRBench [9] is a benchmark for evaluating the performance of MapReduce systems. MRBench is based on TPC-H, which is a decision support benchmark, containing industry related data with 8 tables and 22 queries. MRBench was implemented in Java, to be supported by the open-source MapReduce implementation, Hadoop. MRBench supports three configuration options: database size, the number of Map tasks and the number of Reduce tasks. However, the number of Map/Reduce operations is just a suggestion for the MapReduce, and final number of tasks depends on input file splits.

MRBench scalability is shown on the experiment that compares processing of two databases of different sizes. Default number of Map/Reduce tasks are used, and runtime of the system is measured with databases of size 1GB and 3GB. Experiment shows that runtime for 3GB dataset is almost three times longer than that of 1GB dataset on every query. When experimenting with various number of nodes for the computation, it is noted that the speedup gain is not linear. Computation time is calculated with 8 and 16 nodes. Only processing time, i.e. the time spent processing data on Map/Reduce phase, is reduced when increasing the number of nodes. Data management time, the time spent on managing intermediate data and transferring and writing files, might even be increased due to the doubled number of nodes. Experiments with different numbers of Map tasks showed that the optimal number of Map tasks increases as the input data grows [9].

The authors of Mars [7] compared their implementation with Phoenix, the MapReduce implementation for multicore CPUs. For large datasets, Mars is around 1.5-16x faster than Phoenix. The speedup varies for different kinds of computational problems. They also implemented Mars to use CPU instead of GPU, and noted that their CPU-based implementation achieves at least as good performance as Phoenix. Mars was also compared to its CPU-based implementation, which showed that the GPU-based Mars is up to 3.9x faster than its CPU implementation. The tests were run on a machine that had a CPU with 4 cores running at 2.4GHz, and a GPU consisting of 16 multiprocessors, each of which had 8 cores running at 1.35GHz.

The paper describing Phoenix [12] compared the performance of their implementation to parallel code written directly with P-threads. Algorithms that fit well to the keybased structure of MapReduce, gain the most significant speedups. On the other hand, fitting an unsuitable algorithm to the model may lead to significant overhead, caused by key management, memory allocations, and copying and sorting data. For algorithms that don't directly fit into MapReduce model, P-threads implementations outperform the Phoenix. They conclude that despite of the implementation, MapReduce leads to good parallel efficiency whenever the problem is easily expressed with the model, but the model is not general enough to support all problem domains.

When using MapReduce in a cluster of computers, it is easy to improve computation power by adding new machines to the network. More nodes means more parallel Map/Reduce tasks.

# **5 Conclusion**

Google developed the MapReduce framework in order to simplify parallel data processing on large clusters. In MapReduce programming model, the user presents the computational problem with two functions, Map and Reduce. In addition to these functions, user also needs to define some configurations and parameters for controlling the MapReduce process. The actual parallel computations are performed by the MapReduce library, which assigns Map or Reduce jobs to the worker nodes, and controls the data distribution.

There are several benefits in using MapReduce to parallelize computing. The code written by the developer becomes simpler, smaller and easier to understand and maintain, since the user only writes Map and Reduce functions to represent the problem. Parallelization, load balancing, fault tolerance and other complex issues are automatically handled by the MapReduce library. For example, one computational phase of Google indexing system was expressed with 3800 lines of C++ code before the introduction of MapReduce. When converted to use the MapReduce programming model, same phase could be expressed with approximately 700 lines of code [2].

The original MapReduce framework was designed to parallelize computing on large clusters of commodity machines, and it is mainly in internal use at Google. Hadoop is an opensource implementation of MapReduce that is similar to the Google's implementation. There are also other implementations of MapReduce framework, aimed for different environments. For example, Phoenix is an implementation for shared-memory systems, i.e. multi-core and multiprocessor machines. Mars is another implementation, aimed to parallelize computing on graphics processors.

Using the computation power of GPU with MapReduce is an interesting issue. GPUs are ten times as powerful as CPUs [7]. Moreover, the new GPU models have over hundred of processor cores, compared to two or four cores of the CPUs. Some graphics cards can even be used in parallel, to achieve better performance. It would be interesting to extend Mars, the MapReduce framework for GPUs, so that it would support many parallel graphics cards. This way, an excellent performance could be achieved with a single computer. Another thing worth experimenting could be a MapReduce framework for a cluster, that uses the GPUs (in addition to CPU) of the nodes to process the data.

# **References**

[1] Apache. Hadoop documentation, http://hadoop.apache.org/core. 2008.

[3] J. Ekanayake, S. Pallickara, and G. Fox. Mapreduce for data intensive scientific analyses. *eScience, 2008. eScience '08. IEEE Fourth International Conference on*, pages 277–284, Dec. 2008.

51(1):107–113, 2008.

- [4] J. Feldman. Using many machines to handle an enormous error-correcting code. *Information Theory Workshop, 2006. ITW '06 Punta del Este. IEEE*, pages 180– 182, March 2006.
- [5] S. Ghemawat, H. Gobioff, and S.-T. Leung. The google file system. In *SOSP '03: Proceedings of the nineteenth ACM symposium on Operating systems principles*, pages 29–43, New York, NY, USA, 2003. ACM.
- [6] O. J. Haggarty, W. J. Knottenbelt, and J. T. Bradley. Distributed response time analysis of gspn models with mapreduce. *Performance Evaluation of Computer and Telecommunication Systems, 2008. SPECTS 2008. International Symposium on*, pages 82–90, June 2008.
- [7] B. He, W. Fang, Q. Luo, N. K. Govindaraju, and T. Wang. Mars: a mapreduce framework on graphics processors. In *PACT '08: Proceedings of the 17th international conference on Parallel architectures and compilation techniques*, pages 260–269, New York, NY, USA, 2008. ACM.
- [8] C. Jin, C. Vecchiola, and R. Buyya. Mrpga: An extension of mapreduce for parallelizing genetic algorithms. *eScience, 2008. eScience '08. IEEE Fourth International Conference on*, pages 214–221, Dec. 2008.
- [9] K. Kim, K. Jeon, H. Han, S.-g. Kim, H. Jung, and H. Y. Yeom. Mrbench: A benchmark for mapreduce framework. *Parallel and Distributed Systems, 2008. ICPADS '08. 14th IEEE International Conference on*, pages 11– 18, Dec. 2008.
- [10] R. Lammel. Google's mapreduce programming model – revisited. *Science of Computer Programming*,  $70(1):1 - 30, 2008.$
- [11] A. McNabb, C. Monson, and K. Seppi. Parallel pso using mapreduce. *Evolutionary Computation, 2007. CEC 2007. IEEE Congress on*, pages 7–14, Sept. 2007.
- [12] C. Ranger, R. Raghuraman, A. Penmetsa, G. Bradski, and C. Kozyrakis. Evaluating mapreduce for multi-core and multiprocessor systems. *High Performance Computer Architecture, 2007. HPCA 2007. IEEE 13th International Symposium on*, pages 13–24, Feb. 2007.
- [13] T. Xia. Large-scale sms messages mining based on map-reduce. *Computational Intelligence and Design, 2008. ISCID '08. International Symposium on*, 1:7–12, Oct. 2008.
- [14] H.-c. Yang, A. Dasdan, R.-L. Hsiao, and D. S. Parker. Map-reduce-merge: simplified relational data processing on large clusters. In *SIGMOD '07: Proceedings*

*of the 2007 ACM SIGMOD international conference on Management of data*, pages 1029–1040, New York, NY, USA, 2007. ACM.

[15] J. H. Yeung, C. Tsang, K. Tsoi, B. S. Kwan, C. C. Cheung, A. P. Chan, and P. H. Leong. Map-reduce as a programming model for custom computing machines. *Field-Programmable Custom Computing Machines, 2008. FCCM '08. 16th International Symposium on*, pages 149–159, April 2008.